## Package 'seqArchRplus'

April 27, 2024

## <span id="page-0-0"></span>Type Package

Title Downstream analyses of promoter sequence architectures and HTML report generation

#### Version 1.3.0

Description seqArchRplus facilitates downstream analyses of promoter sequence architectures/clusters identified by seqArchR (or any other tool/method). With additional available information such as the TPM values and interquantile widths (IQWs) of the CAGE tag clusters, seqArchRplus can order the input promoter clusters by their shape (IQWs), and write the cluster information as browser/IGV track files. Provided visualizations are of two kind: per sample/stage and per cluster visualizations. Those of the first kind include: plot panels for each sample showing per cluster shape, TPM and other score distributions, sequence logos, and peak annotations. The second include per cluster chromosome-wise and strand distributions, motif occurrence heatmaps and GO term enrichments. Additionally, seqArchRplus can also generate HTML reports for easy viewing and comparison of promoter architectures between samples/stages.

License GPL-3

URL <https://github.com/snikumbh/seqArchRplus>

#### BugReports <https://github.com/snikumbh/seqArchRplus/issues>

Depends R (>= 4.2), GenomicRanges, IRanges, S4Vectors

- Imports BiocParallel, Biostrings, BSgenome, ChIPseeker, cli, clusterProfiler, cowplot, factoextra, GenomeInfoDb, ggplot2, ggimage, graphics, grDevices, gridExtra, heatmaps, magick, methods, RColorBrewer, scales, seqArchR, seqPattern, stats, utils
- Suggests BSgenome.Dmelanogaster.UCSC.dm6, BiocStyle, CAGEr (>= 2.0.2), covr, knitr (>= 1.22), org.Dm.eg.db, pdftools, rmarkdown (>= 1.12), slickR, TxDb.Dmelanogaster.UCSC.dm6.ensGene, xfun

#### VignetteBuilder knitr

biocViews Annotation, Visualization, ReportWriting, GO, MotifAnnotation, Clustering

<span id="page-1-0"></span>2 curate\_clusters

Encoding UTF-8 LazyData false RoxygenNote 7.2.3 git\_url https://git.bioconductor.org/packages/seqArchRplus git\_branch devel git\_last\_commit ba45a39 git\_last\_commit\_date 2023-10-24 Repository Bioconductor 3.19 Date/Publication 2024-04-26 Author Sarvesh Nikumbh [aut, cre, cph] (<<https://orcid.org/0000-0003-3163-4447>>)

Maintainer Sarvesh Nikumbh <sarvesh.nikumbh@gmail.com>

## Contents

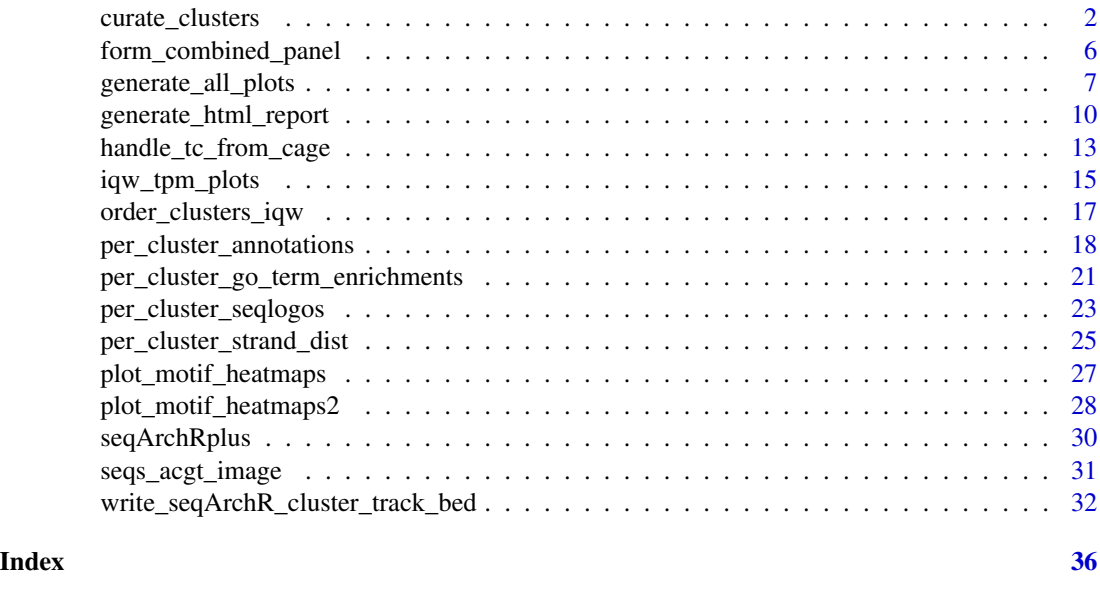

<span id="page-1-1"></span>curate\_clusters *Curate clusters from seqArchR result*

### Description

seqArchR result stores the clusters obtained at every iteration. It is possible that the previously chosen agglomeration and/or distance method used with hierarchical clustering does not yield reasonable clusters. This function enables minor curation of the clusters obtained from the hierarchical clustering step.

<span id="page-2-0"></span>curate\_clusters 3

## Usage

```
curate_clusters(
  sname,
  use\_aggl = "ward.D",use\_dist = "euclid",seqArchR_result,
  iter,
  pos_lab = NULL,
  regularize = TRUE,
  topn = 50,
  use_cutk = 2,
  need_change = NULL,
  change_to = NULL,
  final = FALSE,dir_path = NULL
\mathcal{L}
```
## Arguments

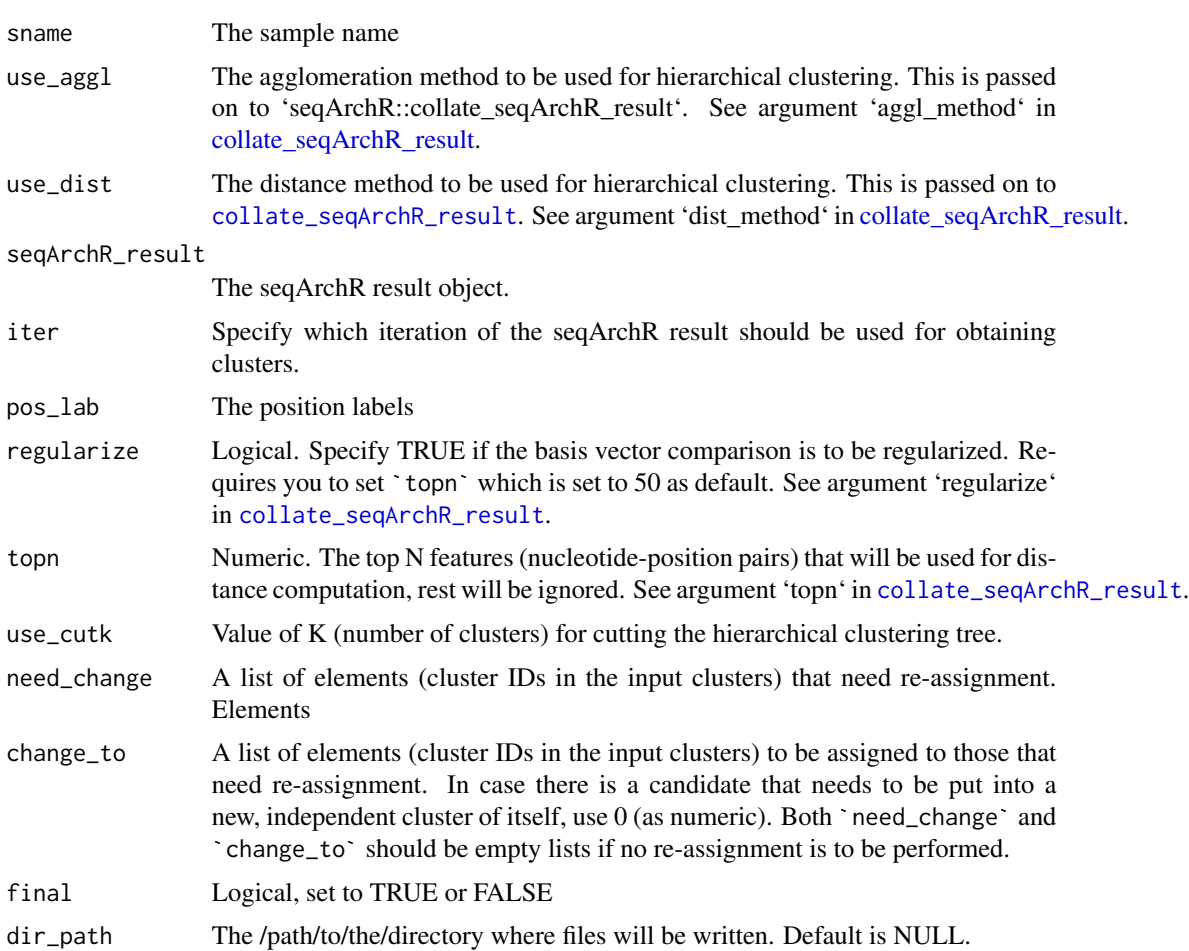

#### Details

This function helps the user work through the curation in at most three steps.

1. This function performs hierarchical clustering on the seqArchR clusters (of the specified iteration) to obtain a clustering result. The resulting clustering is visualized by a dendrogram, colorcoded cluster assignments, and corresponding sequence logos. Using this visualization, the user can identify/estimate the (nearly right) number of clusters to cut the dendrogram. The \*\*first call\*\* uses  $K = 2$ .

2. Visually examine and count the tentative number of clusters (K) deemed right. Because these architectures are now arranged by the hierarchical clustering order, identifying this tentative value of K is much easier. Call the function this \*\*second\*\* time with the identified value of K. Look at the visualization now generated to determine if it is good enough, i.e., it requires only minor re-assignments.

3. Identify cases of cluster assignments that you wish to re-assign to different clusters. These can be noted as a list and supplied in a subsequent call to the function.

4. In the \*\*final call\*\* to the function, set 'final  $= TRUE'$ , supply the re- assignments as two lists 'need\_change' and 'change\_to'.

More on re-assignments using arguments need\_change and change\_to: If any element is to be put into a new cluster, use a numeral 0 in change to. This can be done in either scenario: when any element is re-assigned as a singleton cluster of itself, or as clustered with some other element coming from some other existing cluster. Consider, for instance, among some 33 clusters identified by seqArchR, the following re-assignments are executed.

Original\_clustering <-  $list(c(1), c(2,3), c(4,5), c(6, 7))$  need\_change <-  $list(c(5), c(2), c(3, 6))$ change to  $\lt$ - list(1, 0, 0)

In the above, element 5 is re-assigned to the cluster containing element 1. Element 2 is re-assigned to a new, singleton cluster of itself, while elements 3 and 6 (which initially can belong to same/any two clusters) are collated together. Note that it is important to use c().

Also see examples below.

#### Value

This function returns a list holding (a) 'curation\_plot': plot showing the dendrogram + sequence logos, (b) 'clust assignments': the cluster (re-)assignments performed, and (c) 'clusters list': the sequence clusters as a list.

to help perform curation and document it.

When 'final  $=$  FALSE', the 'curation\_plot' shows the dendrogram  $+$  sequence logos of clusters (ordered by hclust ordering). The 'clusters\_list' holds the hclust ordered clusters. If the 'dir\_path' is specified, a PDF file showing the same figure is also written at the location using the default filename '<Sample\_name>\_dend\_arch\_list\_reg\_top50\_euclid\_complete\_<K>clusters.pdf'.

When 'final  $= TRUE'$ , 'clusters list' holds the clusters with re-assignments executed, and 'curation\_plot' of dendrogram + sequence logos now has an additional panel showing the sequence logos upon collation of clusters as specified by the re-assignments. Also the cluster IDs in the dendrograms have colors showing the re-assignments, i.e., elements that were re-assigned to different clusters, also have appropriate color changes reflected.

When 'dir\_path' is provided, the curation plot is written to disk using the same filename as before except for suffix 'final' attched to it.

curate\_clusters 5

#### Author(s)

Sarvesh Nikumbh

```
library(Biostrings)
raw_seqs <- Biostrings::readDNAStringSet(
                          filepath = system.file("extdata",
                            "example_promoters45.fa.gz",
                            package = "seqArchRplus",
                            mustWork = TRUE)
                        \lambdause_clusts <- readRDS(system.file("extdata", "example_clust_info.rds",
         package = "seqArchRplus", mustWork = TRUE))
seqArchR_result <- readRDS(system.file("extdata", "seqArchR_result.rds",
         package = "seqArchRplus", mustWork = TRUE))
## The example seqArchR result generally holds the raw sequences, but in
## this case, the result object is devoid of them in order to reduce size of
## example data
if(!("rawSeqs" %in% names(seqArchR_result)))
    seqArchR_result$rawSeqs <- raw_seqs
use_aggl <- "complete"
use_dist <- "euclid"
## get seqArchR clusters custom curated
seqArchR_clusts <- seqArchRplus::curate_clusters(sname = "sample1",
    use\_aggl = use\_aggl, use\_dist = use\_dist,seqArchR_result = seqArchR_result, iter = 5,
   pos_lab = NULL, regularize = FALSE, topn = 50,
   use_cutk = 5, final = FALSE, dir_path = tempdir())
## Form the lists need_change and change_to for re-assignments
need_change <- list(c(2))
change_to \leq list(c(1))
## This fetches us clusters with custom/curated collation in _arbitrary_
## order. See the next function call to order_clusters_iqw that orders
## these clusters by their median/mean IQW
seqArchR_clusts <- seqArchRplus::curate_clusters(sname = "sample1",
   use\_aggl = use\_aggl, use\_dist = use\_dist,seqArchR_result = seqArchR_result, iter = 5,
   pos_lab = NULL, regularize = FALSE, topn = 50,
   use_cutk = 5,
   need_change = need_change, change_to = change_to,
    final = TRUE, dir\_path = tempdir()
```
<span id="page-5-0"></span>form\_combined\_panel *Form a combined panel of three plots*

## Description

For a given sample, this function forms a combined panel of three plots namely, the IQW-TPM boxplots, cluster sequence logos, and annotations per cluster. All of these individual plots can be generated using existing seqArchRplus functions

#### Usage

form\_combined\_panel(iqw\_tpm\_pl, seqlogos\_pl, annot\_pl)

## Arguments

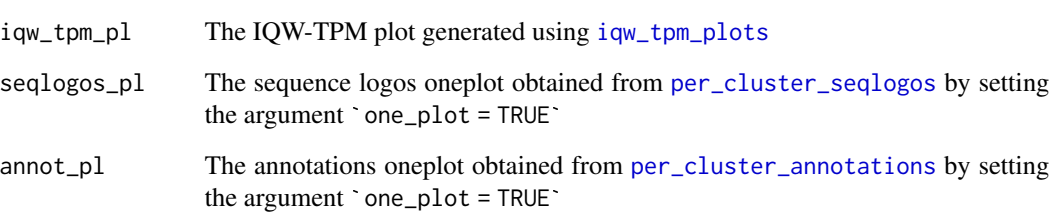

## Details

This functionality requires cowplot. The combined plot panels are arranged horizontally.

## Value

This function returns a ggplot plot object.

#### Author(s)

Sarvesh Nikumbh

<span id="page-6-0"></span>generate\_all\_plots *Generate all plots for a given sample*

#### Description

Generate all plots for a given sample

#### Usage

```
generate_all_plots(
  sname,
  bed_info_fname,
  custom_colnames = NULL,
  seqArchR_clusts,
  raw_seqs,
  cager_obj = NULL,
  tc\_gr = NULL,use_q_bbound = FALSE,
  use_as_names = NULL,
  order_by_iqw = TRUE,
  use_median_iqw = TRUE,
  iqw = TRUE,tpm = TRUE,cons = FALSE,
  pos_lab = NULL,
  txdb_obj = NULL,orgdb_obj = NULL,
  org_name = NULL,
  qLow = 0.1,
  qUp = 0.9,
  tss_{region} = c(-500, 100),
  raw_seqs_mh = NULL,
 motifs = c("WW", "SS", "TATAA", "CG"),
 motif_heatmaps_flanks = c(50, 100, 200),
 motif_heatmaps_res = 300,
 motif_heatmaps_dev = "png",
 dir_path,
  txt_size = 25)
```
#### Arguments

sname The sample name bed\_info\_fname The BED filename with information on tag clusters. See details for expected columns (column names)/information custom\_colnames

Specify custom column/header names to be used with the BED file information

<span id="page-7-0"></span>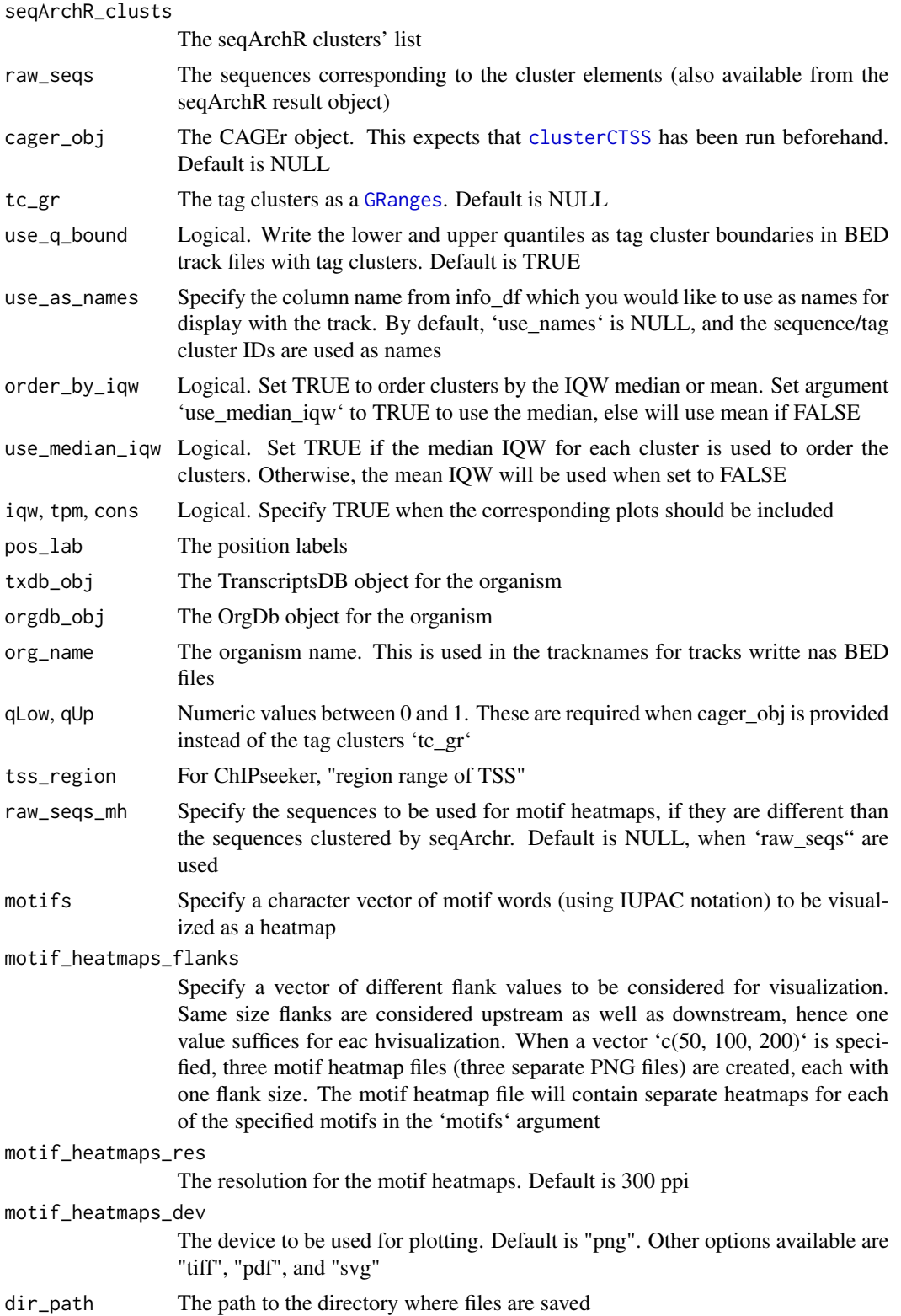

txt\_size The text size to be used for the plots. This is some high value because the plots are written with 'dpi=300' and are often large in size, especially the combined panel plots

#### Details

The expected columns (and column names) in the BED file are "chr", "start", "end", "width", "strand", "score", "nr\_ctss", "dominant\_ctss", "domTPM", "q\_<qLow>", "q\_<qUp>", "IQW", "tpm". Depending on the values for arguments qLow and qUp, the corresponding column names are formed. For example, if 'qLow' and 'qUp' are 0.1 and 0.9, the column names are "q\_0.1" and "q\_0.9". These columns are mostly present by default in the CAGEr tag clusters.

The supplied clusters are ordered by their mean/median interquantile widths before proceeding to generate the visualizations.

#### Value

A list holding generated plots; some which are directly written to disk are not included in this list.

The included plots are:

- Boxplots of IQW (and TPM and conservation score when available) distributions for each cluster (as a single combined plot) - Annotation percentages per cluster as stacked barplots (as a single combined plot) - Annotation percentages per cluster as stacked barplots as a list - Sequence logos of all cluster architectures (as a single combined plot) - Sequence logos of all cluster architectures as a list - Strand-separated sequence logos of all cluster architectures as a list - Per cluster distribution of tag clusters on chromosomes and strands

In addition, the following plots are written to disk: - Visualization of all clustered sequences as a matrix - Visualization of motif occurrences (for specified motifs) in all clustered sequences

In addition, the individual clusters from seqArchR are written to disk as BED track files that can be viewed in the genome browser/IGV.

#### Author(s)

Sarvesh Nikumbh

```
library(GenomicRanges)
library(TxDb.Dmelanogaster.UCSC.dm6.ensGene)
library(ChIPseeker)
library(Biostrings)
bed_fname <- system.file("extdata", "example_info_df.bed.gz",
         package = "seqArchRplus", mustWork = TRUE)
## info_df <- read.delim(file = bed_fname,
\# \# \text{sep} = \text{"\text{'t"}}, \text{ header} = \text{TRUE}tc_gr <- readRDS(system.file("extdata", "example_tc_gr.rds",
         package = "seqArchRplus", mustWork = TRUE))
```

```
use_clusts <- readRDS(system.file("extdata", "example_clust_info.rds",
         package = "seqArchRplus", mustWork = TRUE))
raw_seqs <- Biostrings::readDNAStringSet(
                          filepath = system.file("extdata",
                            "example_promoters45.fa.gz",
                            package = "seqArchRplus",
                            mustWork = TRUE)
                        \lambdaraw_seqs_mh <- Biostrings::readDNAStringSet(
                          filepath = system.file("extdata",
                            "example_promoters200.fa.gz",
                            package = "seqArchRplus",
                            mustWork = TRUE)
                        )
all_plots <- generate_all_plots(sname = "sample1",
                   bed_info_fname = bed_fname,
                   seqArchR_clusts = use_clusts,
                   raw_seqs = raw_seqs,
                   tc\_gr = tc\_gr,
                   use_q_bbound = FALSE,
                   order_by_iqw = FALSE,
                   use_median_iqw = TRUE,
                   iqw = TRUE, tpm = TRUE, cons = FALSE,
                   pos\_lab = -45:45,txdb_obj = TxDb.Dmelanogaster.UCSC.dm6.ensGene,
                   org_name = "Dmelanogaster22",
                   qLow = 0.1, qUp = 0.9,tss_{region} = c(-500, 100),
                   raw_seqs_mh = raw_seqs_mh,
                   motifs = c("WW", "SS", "TATAA", "CG"),
                   motif_heatmaps_flanks = c(50, 100, 200),
                   motif_heatmaps_res = 150,
                   motif_heatmaps_dev = "png",
                   dir\_path = tempdir(),
                   txt_size = 25)
```
generate\_html\_report *Generate HTML report with scrollable combined panel plots*

#### Description

This function generates an HTML report with large scrollable combined panels for multiple samples that eases comparison of changes between samples

generate\_html\_report 11

#### Usage

```
generate_html_report(
  snames,
  file_type = "PDF",
  img_ht = "1200px",
  img_wd = "1600px".page_wd = "1800px",
  render_silently = TRUE,
  dir_path
)
```
## Arguments

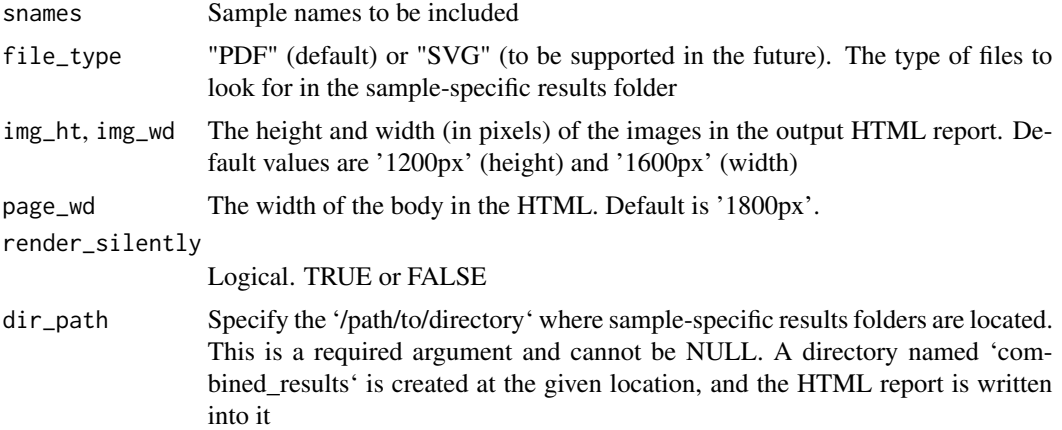

#### Details

This functionality requires suggested libraries `slickR` and `pdftools` installed. The function assumes requires that the candidate figure files have combined\_panel Note that the combined plot panels are arranged horizontally and therefore are best viewed in wide desktop monitors.

## Value

Nothing. Report is written to disk at the provided `dir\_path` using the filename 'Combined\_panels\_report\_samples\_<s

#### Author(s)

Sarvesh Nikumbh

```
## Need these packages to run these examples
if(require("slickR", "pdftools")){
## Make IQW-TPM plots
bed_fname <- system.file("extdata", "example_info_df.bed.gz",
```

```
package = "seqArchRplus", mustWork = TRUE)
info_df <- read.delim(file = bed_fname,
         sep = "\t", header = TRUE,
         col.names = c("chr", "start", "end", "width",
                 "dominant_ctss", "domTPM",
                 "strand", "score", "nr_ctss",
                 "q_0.1", "q_0.9", "IQW", "tpm"))
use_clusts <- readRDS(system.file("extdata", "example_clust_info.rds",
         package = "seqArchRplus", mustWork = TRUE))
use_dir <- tempdir()
iqw_tpm_pl <- iqw_tpm_plots(sname = "sample1",
                            dir_path = use_dir,
                            info_df = info_df,
                            iqw = TRUE,tpm = TRUE,
                            cons = FALSE,
                            clusts = use_clusts,
                            txt_size = 14)## Make sequence logos
library(Biostrings)
raw_seqs <- Biostrings::readDNAStringSet(
                          filepath = system.file("extdata",
                            "example_promoters45.fa.gz",
                            package = "seqArchRplus",
                            mustWork = TRUE)
                        )
seqlogo_oneplot_pl <- per_cluster_seqlogos(sname = "sample1",
                                   seqs = raw\_seqs,
                                   clusts = use_clusts,
                                   pos\_lab = -45:45,
                                   bits_yax = "auto",
                                   strand_sep = FALSE,
                                   one_plot = TRUE,
                                   dir_path = use_dir,
                                   txt_size = 14)## Need the TxDb object to run these examples
annotations_pl <- NULL
if(require("TxDb.Dmelanogaster.UCSC.dm6.ensGene")){
    annotations_pl <- per_cluster_annotations(sname = "sample1",
                         clusts = NULL,
                         tc\_gr = bed_fname,txdb_obj = TxDb.Dmelanogaster.UCSC.dm6.ensGene,
                         one_plot = FALSE,
```

```
dir_path = use_dir,
                         tss_region = c(-500,100))
}
## Combine them together
if(!is.null(annotations_pl)){
   panel_pl <- form_combined_panel(iqw_tpm_pl = iqw_tpm_pl,
                    seqlogos_pl = seqlogos_oneplot_pl,
                    annot_pl = annotations_oneplot_pl)
 }else{
    panel_pl <- form_combined_panel(iqw_tpm_pl = iqw_tpm_pl,
                    seqlogos_pl = seqlogos_oneplot_pl)
 }
 cowplot::save_plot(filename = file.path(use_dir,
                                 paste0("sample1_combined_panel.pdf")),
                   plot = panel_pl)
## Call function to generate HTML report
generate_html_report(snames = c("sample1", "sample1"),
                dir\_path = use\_dir)}
```
handle\_tc\_from\_cage *Handle writing of tag clusters (TCs) from CAGE experiment to disk as BED files.*

#### Description

Handle writing of tag clusters obtained from a CAGE experiment to disk as BED files. It can also return corresponding promoter sequences as a DNAStringSet object or write them to disk as FASTA files.

For information on tag clusters obtained by clustering of CAGE-derived TSS, we refer the reader to the CAGEr vignette, Section 3.7 [https://www.bioconductor.org/packages/release/bioc/](https://www.bioconductor.org/packages/release/bioc/vignettes/CAGEr/inst/doc/CAGEexp.html#ctss-clustering) [vignettes/CAGEr/inst/doc/CAGEexp.html#ctss-clustering](https://www.bioconductor.org/packages/release/bioc/vignettes/CAGEr/inst/doc/CAGEexp.html#ctss-clustering)

```
handle_tc_from_cage(
  sname,
  tc_gr,
  cager_obj,
  qLow = 0.1,
  qUp = 0.9,
  f_{\text{L}}size_up = 500,
  f_{\text{1}_\text{size\_down}} = 500,
  bsgenome,
```

```
dir_path = NULL,
  fname_prefix = NULL,
  fname_suffix = NULL,
 write_to_disk = TRUE,
  ret_seqs = TRUE
\mathcal{L}
```
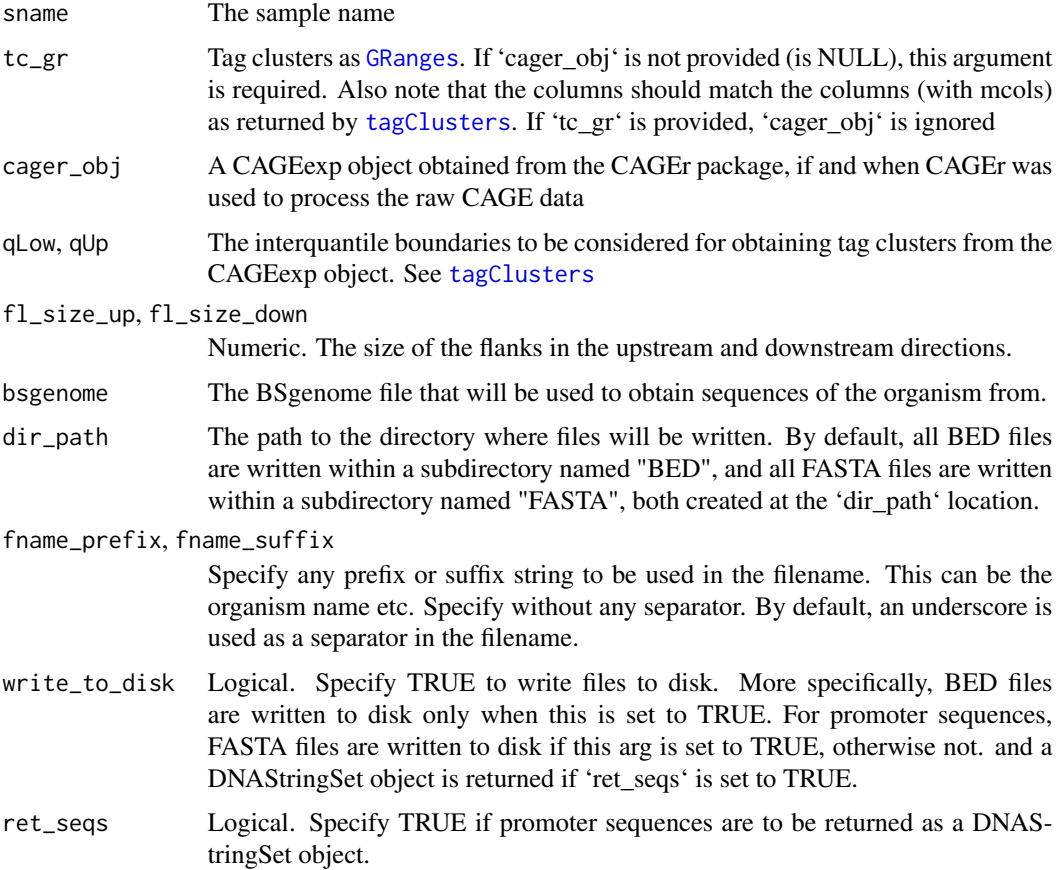

## Details

You can use the fname\_prefix and fname\_suffix arguments to specify strings to be used as prefix and suffix for the files. For example, the organism name can be used as a prefix for the filename. Similarly, for suffix.

## Value

If 'ret\_seqs' is TRUE, a DNAStringSet object is returned. Depending on 'write\_to\_disk', files are written to disk at the specified location.

If 'ret\_seq = TRUE', the promoter sequences are returned as a [DNAStringSet](#page-0-0) object.

<span id="page-13-0"></span>

## <span id="page-14-0"></span>Author(s)

Sarvesh Nikumbh

#### Examples

if(require("BSgenome.Dmelanogaster.UCSC.dm6")){

```
tc_gr <- readRDS(system.file("extdata", "example_tc_gr.rds",
       package = "seqArchRplus", mustWork = TRUE))
seqs <- seqArchRplus::handle_tc_from_cage(sname = "sample1",
                                tc\_gr = tc\_gr,
                                f_{\text{Lsize-up}} = 500,
                                fl_size_down = 500,
                                dir_path = NULL,
                                fname_prefix = "pre",
                                fname_suffix = "suff",
                                write_to_disk = FALSE,
                                bsgenome = BSgenome.Dmelanogaster.UCSC.dm6,
                                ret_seqs = TRUE)
```
}

<span id="page-14-1"></span>iqw\_tpm\_plots *IQW, TPM plots*

#### Description

IQW, TPM plots

```
iqw_tpm_plots(
  sname,
  info_df,
 clusts,
  iqw = TRUE,
  tpm = TRUE,cons = TRUE,order_by_median = TRUE,
 dir\_path = NULL,
  txt_size = 12,
 use_suffix = NULL,
 use_prefix = "C",wTitle = TRUE
)
```
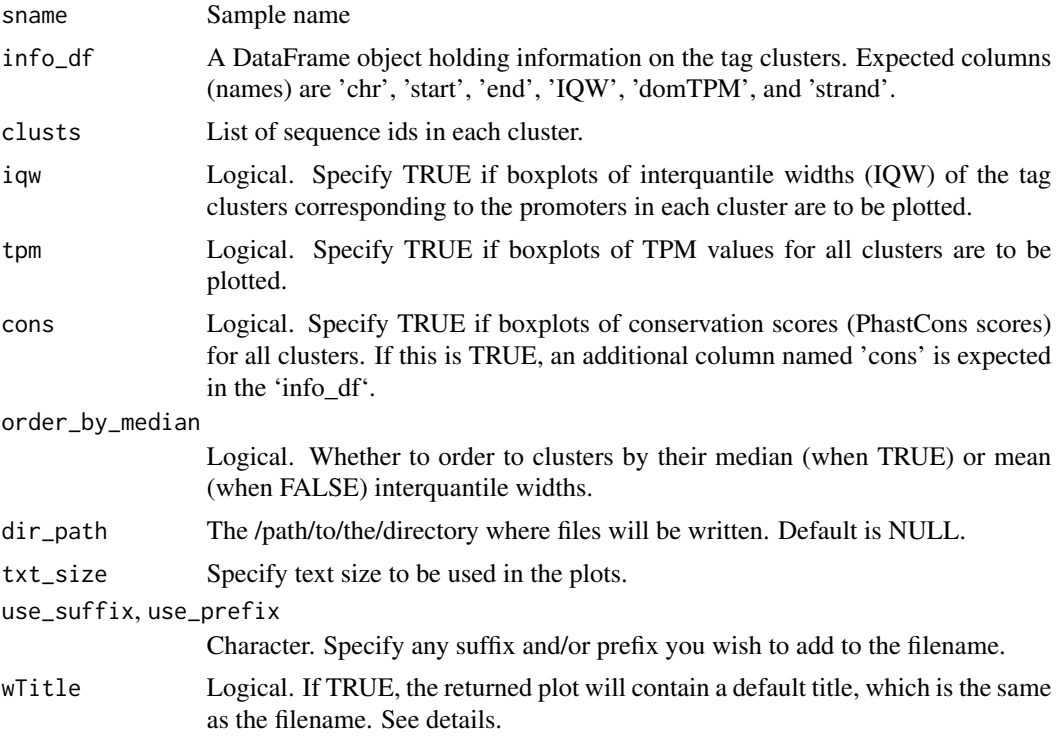

## Details

The plots are written to a file named "Sample\_<sample\_name>\_IQW\_TPM\_Cons\_plot.pdf" if all of 'iqw', 'tpm', and 'cons' are set to TRUE. This is also set as the plot title if 'wTitle' is set to TRUE.

All plots are arranged by the IQWs (smallest on top, largest at the bottom), even if 'iqw' is set to FALSE.

## Value

The plot(s) as a ggplot2 object. The order of the plots is IQW, followed by TPM values (when specified), followed by conservation scores (when specified).

#### Author(s)

Sarvesh Nikumbh

```
bed_fname <- system.file("extdata", "example_info_df.bed.gz",
        package = "seqArchRplus", mustWork = TRUE)
info_df <- read.delim(file = bed_fname,
        sep = "\t", header = TRUE,
```

```
col.names = c("chr", "start", "end", "width",
                 "dominant_ctss", "domTPM",
                 "strand", "score", "nr_ctss",
                 "q_0.1", "q_0.9", "IQW", "tpm"))
use_clusts <- readRDS(system.file("extdata", "example_clust_info.rds",
        package = "seqArchRplus", mustWork = TRUE))
iqw_tpm_pl <- iqw_tpm_plots(sname = "sample1",
                            dir\_path = tempdir(),info_df = info_df,
                            iqw = TRUE,tpm = TRUE,cons = FALSE,
                            clusts = use_clusts,
                            txt_size = 14)
```
<span id="page-16-1"></span>order\_clusters\_iqw *Order clusters by median or mean interquantile widths*

## Description

Order clusters by median or mean interquantile widths

## Usage

```
order_clusters_iqw(sname, clusts, info_df, order_by_median = TRUE)
```
### Arguments

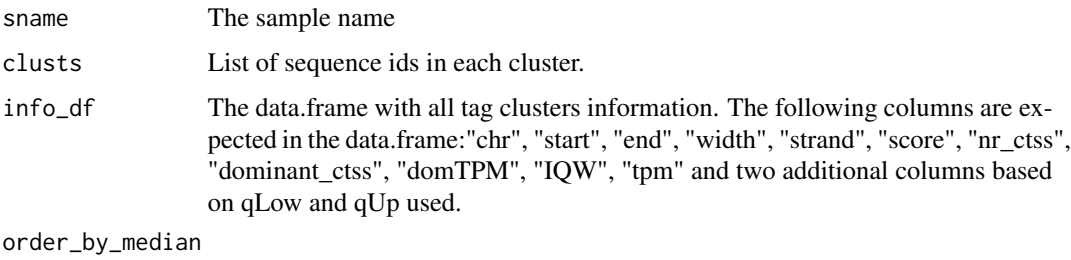

Logical. Whether to order to clusters by their median (when TRUE) or mean (when FALSE) interquantile widths.

#### Value

The list of clusters ordered by their mean/median interquantile widths (shortest first).

#### <span id="page-17-0"></span>Author(s)

Sarvesh Nikumbh

#### Examples

```
bed_fname <- system.file("extdata", "example_info_df.bed.gz",
         package = "seqArchRplus", mustWork = TRUE)
info_df <- read.delim(file = bed_fname,
         sep = "\t", header = TRUE,
         col.names = c("chr", "start", "end", "width",
                 "dominant_ctss", "domTPM",
                 "strand", "score", "nr_ctss",
                 "q_0.1", "q_0.9", "IQW", "tpm"))
use_clusts <- readRDS(system.file("extdata", "example_clust_info.rds",
         package = "seqArchRplus", mustWork = TRUE))
ordered_clusts <- seqArchRplus::order_clusters_iqw(
                                 sname = "sample1",
                                 clusts = use_clusts,
                                 info_df = info_df,
                                 order_by_median = TRUE)
```
<span id="page-17-1"></span>per\_cluster\_annotations

*per\_cluster\_annotations*

#### Description

This function helps annotate the genomic regions specified in 'tc\_gr' with features, namely, promoter-TSS (transcription start site), exons, 5'UTR, 3'UTR, introns and (distal) intergenic regions. This requires that the annotations are available as a TxDb object. The selected genomic regions can be specified as a single GenomicRanges object. These regions can be specified directly as a BED file (when available) or select specific regions from a larger set of regions based on some clustering.

When working with CAGE data, if the CAGEr package was used and the corresponding CAGEexp object is available, it can also be used – see 'cager\_obj' argument.

```
per_cluster_annotations(
  sname = NULL,
  clusts = NULL,
  tc\_gr = NULL,cager_obj = NULL,
  qLow = 0.1,
```

```
qUp = 0.9,
  txdb_obj = NULL,tss_region = NULL,
 orgdb_obj = NULL,
 one_plot = TRUE,
 dir_path = NULL,
  txt_size = 12,use_suffix = NULL,
 use_prefix = "C",n\_cores = 1\mathcal{L}
```
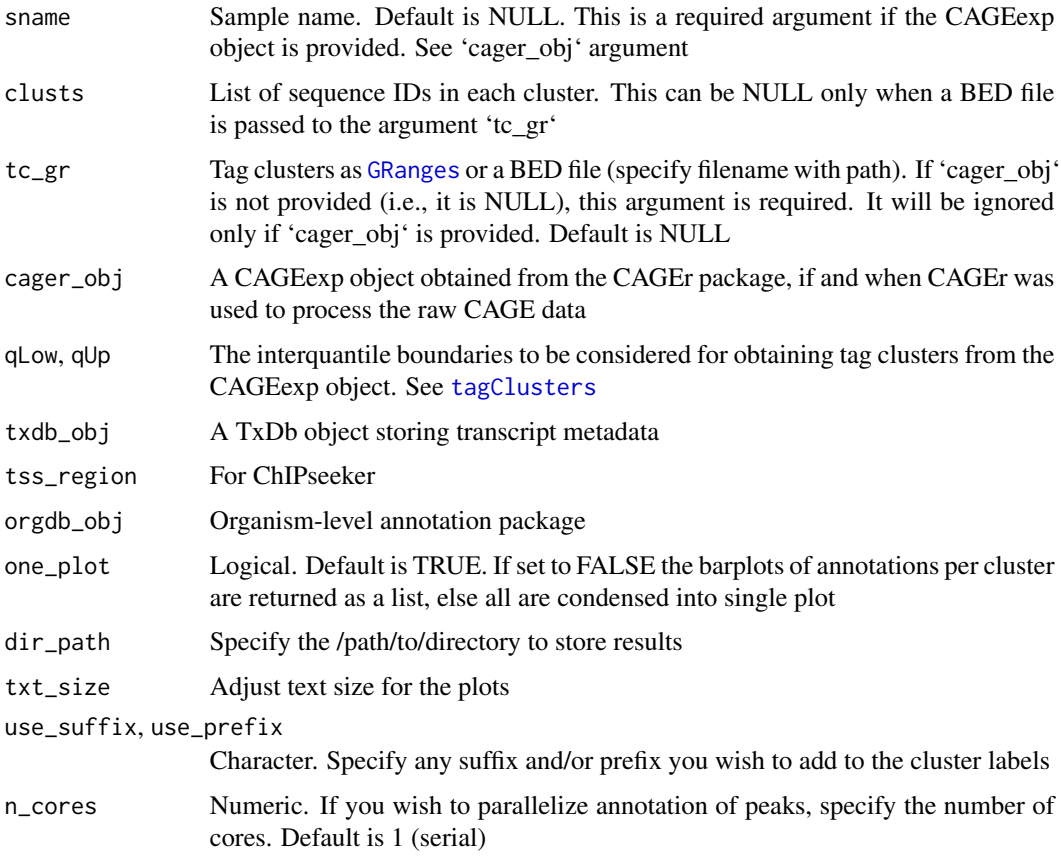

## Details

When annotations for only selected clusters are required, alter the 'clusts' argument to specify only those selected clusters. Because the 'clusts' list holds the IDs of sequences belonging to each cluster, the corresponding records are selected from the 'tc\_gr' GRanges object. This approach requires that sequence IDs in 'clusts' are directly associated with the ranges in 'tc\_gr'. Also, see examples.

#### Value

When 'one\_plot = TRUE', a single plot where annotation barplots for each cluster are put together (ordered as per the clusters in 'clusts'). Otherwise, a list of annotation barplots is returned (again ordered by the clusters in 'clusts').

## Author(s)

Sarvesh Nikumbh

```
## Need the TxDb object to run these examples
if(require("TxDb.Dmelanogaster.UCSC.dm6.ensGene")){
library(GenomicRanges)
library(TxDb.Dmelanogaster.UCSC.dm6.ensGene)
library(ChIPseeker)
bed_fname <- system.file("extdata", "example_info_df.bed.gz",
         package = "seqArchRplus", mustWork = TRUE)
info_df <- read.delim(file = bed_fname,
         sep = "\t", header = TRUE)
tc_gr_from_df <- GenomicRanges::makeGRangesFromDataFrame(info_df,
                                                  keep.extra.columns = TRUE)
tc_gr <- readRDS(system.file("extdata", "example_tc_gr.rds",
         package = "seqArchRplus", mustWork = TRUE))
use_clusts <- readRDS(system.file("extdata", "example_clust_info.rds",
         package = "seqArchRplus", mustWork = TRUE))
tdir <- tempdir()
# Get annotations for all clusters in use_clusts
annotations_pl <- per_cluster_annotations(sname = "sample1",
                         clusts = use_clusts,
                         tc\_gr = tc\_gr\_from\_df,
                         txdb_obj = TxDb.Dmelanogaster.UCSC.dm6.ensGene,
                         one_plot = FALSE,
                         dir\_path = tdir,tss_region = c(-500,100))
# Get annotations for selected clusters in use_clusts
# -- First two clusters
selected_clusts <- lapply(seq(2), function(x) use_clusts[[x]])
# OR
# -- Mixed set of clusters, say 1 and 3 out of total 3
selected_clusts <- lapply(c(1,3), function(x) use_clusts[[x]])
#
annotations_pl <- per_cluster_annotations(sname = "sample1",
```

```
clusts = selected_clusts,
                         tc\_gr = tc\_gr,
                         txdb_obj = TxDb.Dmelanogaster.UCSC.dm6.ensGene,
                         one_plot = FALSE,
                         dir_path = tdir,
                         tss_{region} = c(-500, 100)# Alternatively, you can also directly specify a BED file to the `tc_gr`
# argument. This is useful when one may not have access to the CAGEexp
# object, but only clusters' information is available in a BED file.
#
annotations_pl <- per_cluster_annotations(sname = "sample1",
                         clusts = NULL,
                         tc\_gr = bed_fname,
                         txdb_obj = TxDb.Dmelanogaster.UCSC.dm6.ensGene,
                         one_plot = FALSE,
                         dir\_path = tdir,tss_region = c(-500,100))
}
```
<span id="page-20-1"></span>per\_cluster\_go\_term\_enrichments

*Perform per cluster GO term enrichment analysis*

#### Description

This function helps identify GO terms enriched per cluster. This requires that the annotations are available as a TxDb object. The selected genomic regions can be specified as a single GenomicRanges object. These regions can be specified directly as a BED file (when available) or select specific regions from a larger set of regions based on some clustering.

```
per_cluster_go_term_enrichments(
  sname = NULL,
  clusts = NULL,
  tc\_gr = NULL,cager_obj = NULL,
  qLow = 0.1,
  qUp = 0.9,
  txdb_obj = NULL,
  tss_region = NULL,
  orgdb_obj = NULL,
  use_keytype = "ENTREZID",
  one_file = TRUE,
  bar\_or\_dot = "dot",dir\_path = NULL,
```

```
txt_size = 12,n\_cores = 1\lambda
```
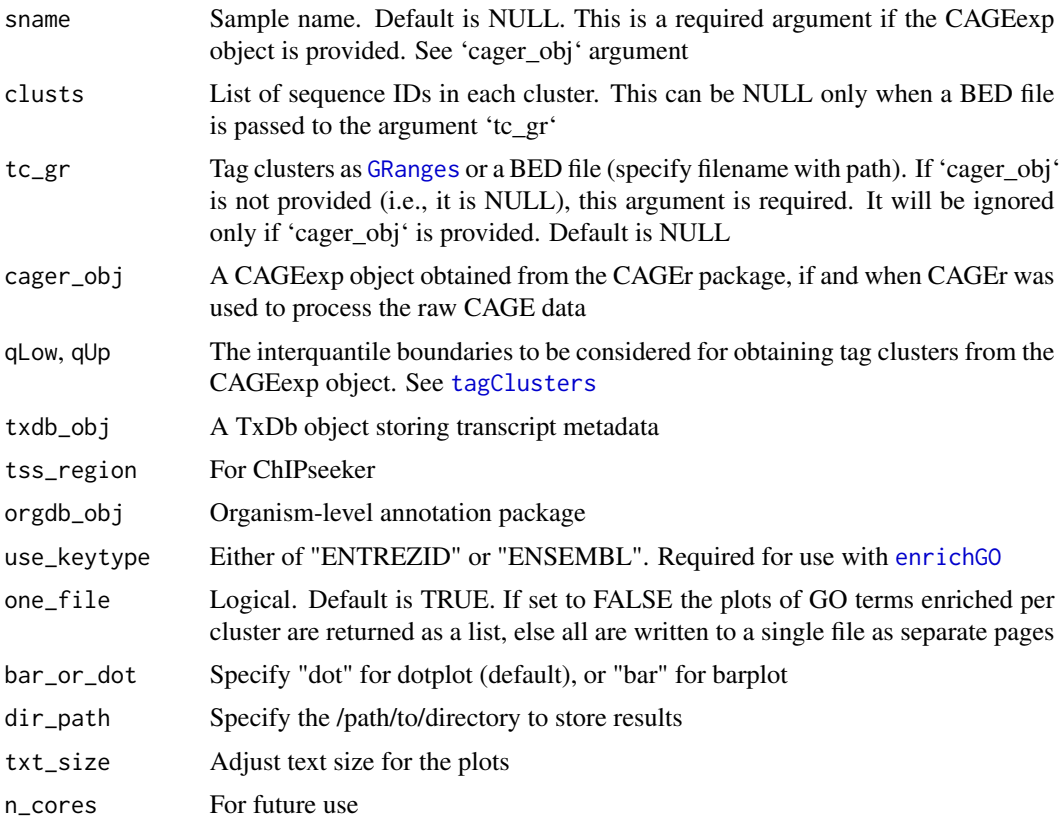

#### Details

Both 'txdb\_obj' and 'orgdb\_obj' are required.

Per cluster, the enriched GO terms are visualized as a dot plot which shows the enriched terms on the vertical axis and the ratio of genes that are enriched for the given GO term vs. the total genes in the cluster.

## Value

The list of dot plots showing GO term enrichments per cluster. This is a list of ggplot2 plots.

When 'one\_file' is set to TRUE (default), in addition to returning the list of dot plots, these plots are also written to disk as a PDF, with one plot per page.

## Author(s)

Sarvesh Nikumbh

## <span id="page-22-0"></span>per\_cluster\_seqlogos 23

#### Examples

```
library(GenomicRanges)
library(TxDb.Dmelanogaster.UCSC.dm6.ensGene)
library(ChIPseeker) ## important to load this package
library(org.Dm.eg.db)
bed_fname <- system.file("extdata", "example_info_df.bed.gz",
         package = "seqArchRplus", mustWork = TRUE)
info_df <- read.delim(file = bed_fname, sep = "\t", header = TRUE)
tc_gr_from_df <- GenomicRanges::makeGRangesFromDataFrame(info_df,
                                                  keep.extra.columns = TRUE)
tc_gr <- readRDS(system.file("extdata", "example_tc_gr.rds",
         package = "seqArchRplus", mustWork = TRUE))
use_clusts <- readRDS(system.file("extdata", "example_clust_info.rds",
         package = "seqArchRplus", mustWork = TRUE))
tdir <- tempdir()
# Get GO term enrichments for all clusters in use_clusts
go_pl <- per_cluster_go_term_enrichments(sname = "sample1",
                         clusts = use_clusts[1:2],
                         tc\_gr = tc\_gr\_from\_df,
                         txdb_obj = TxDb.Dmelanogaster.UCSC.dm6.ensGene,
                         dir_path = tdir,
                         one_file = FALSE,
                         tss_{region} = c(-500, 100),
                         orgdb_obj = "org.Dm.eg.db")
```
<span id="page-22-1"></span>per\_cluster\_seqlogos *Plot per cluster sequence logos*

## **Description**

Plot per cluster sequence logos

```
per_cluster_seqlogos(
  sname,
  seqs = NULL,clusts,
  pos_lab = NULL,
```

```
bits_{xyax} = "max",strand_sep = FALSE,
 one_plot = TRUE,
  info_df = NULL,txt_size = 12,save_png = FALSE,
 dir_path = NULL
)
```
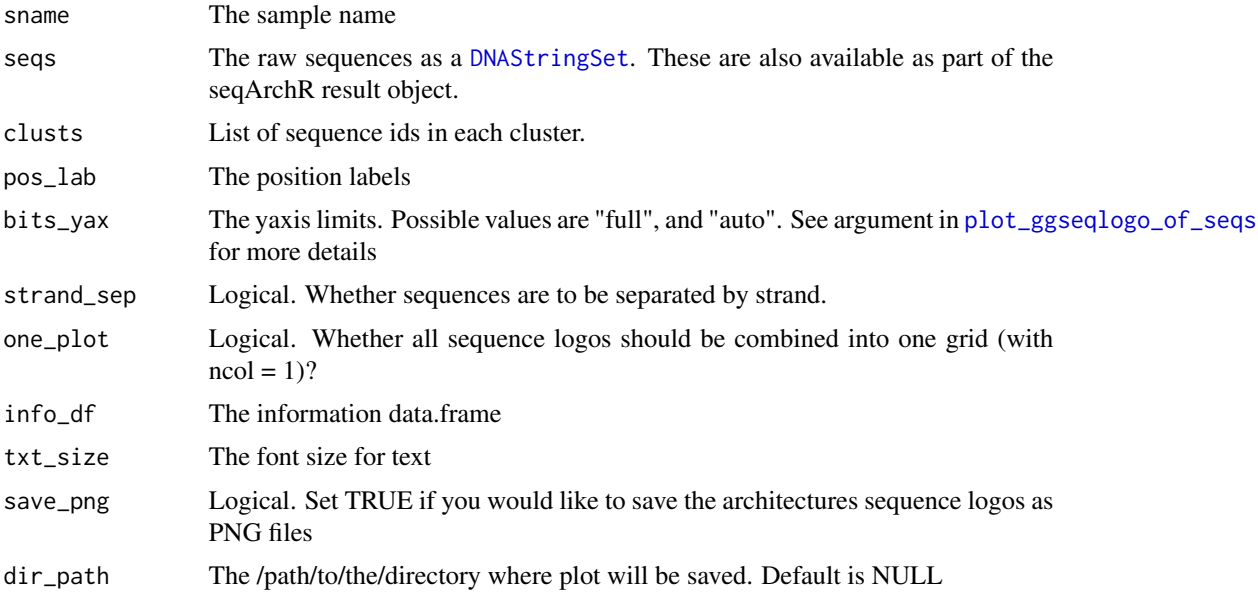

## Details

Plots the sequence logos of all clusters

#### Value

If 'one\_plot' is TRUE, one plot as a grid of all sequence logos is returned.

If 'one\_plot' is FALSE, a set of ggplot2-based sequence logos for all clusters is saved to disk with the default filename 'Architectures\_0-max.pdf' in the location provided by 'dir\_path'. This is a multi-page PDF document with the sequence logo for each cluster on a separate page. Also, the list of plots is returned.

With 'strand\_sep = TRUE', the 'one\_plot' option is not available. In other words, only a list of plots is returned. When 'dir\_path' is not NULL, the default filename used is 'Architectures\_0 max\_strand\_separated.pdf'.

#### Author(s)

Sarvesh Nikumbh

<span id="page-23-0"></span>

## <span id="page-24-0"></span>Examples

```
library(Biostrings)
raw_seqs <- Biostrings::readDNAStringSet(
                          filepath = system.file("extdata",
                            "example_promoters45.fa.gz",
                            package = "seqArchRplus",
                            mustWork = TRUE)
                        )
use_clusts <- readRDS(system.file("extdata", "example_clust_info.rds",
        package = "seqArchRplus", mustWork = TRUE))
seqlogo_pl <- per_cluster_seqlogos(sname = "sample1",
                                   seqs = raw\_seqs,clusts = use_clusts,
                                   pos\_lab = -45:45,bits_yax = "auto",
                                   strand_sep = FALSE,
                                   one_plot = TRUE,
                                   dir\_path = tempdir(),txt_size = 14)
```
<span id="page-24-1"></span>per\_cluster\_strand\_dist

*Visualize as barplots how promoters in each cluster are distributed on different chromosomes and strands*

## Description

Visualize as barplots how promoters in each cluster are distributed on different chromosomes and strands

```
per_cluster_strand_dist(
  sname,
  clusts,
  info_df,
  dir\_path = NULL,
  colrs = c("#FB8072", "#80B1D3"),
  txt_size = 14,fwidth = 20,
  fheight = 3)
```
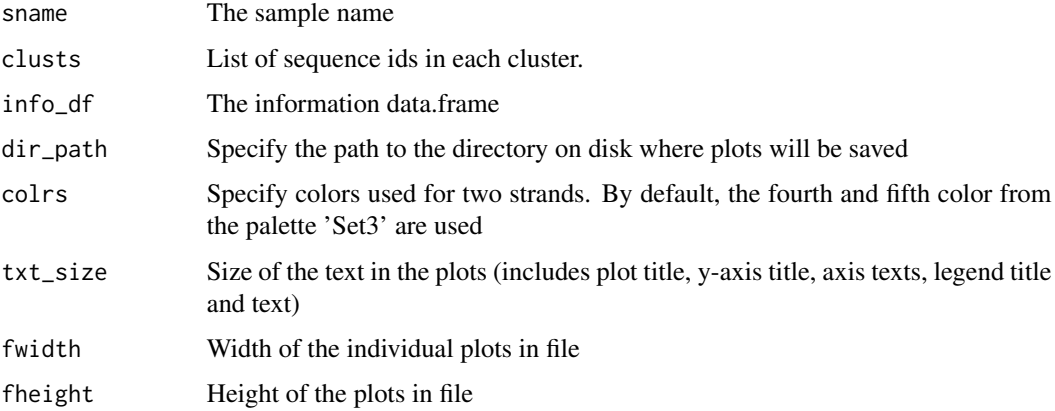

#### Value

A list of plots showing the per cluster division of promoters on chromosomes and strands. These plots are also written to disk in file named "Per\_cluster\_strand\_distributions.pdf"

#### Author(s)

Sarvesh Nikumbh

```
library(RColorBrewer)
bed_fname <- system.file("extdata", "example_info_df.bed.gz",
        package = "seqArchRplus", mustWork = TRUE)
info_df <- read.delim(file = bed_fname,
         sep = "\t", header = TRUE,
         col.names = c("chr", "start", "end", "width",
                 "strand", "score", "nr_ctss",
                 "dominant_ctss", "domTPM",
                 "q_0.1", "q_0.9", "IQW", "tpm"))
use_clusts <- readRDS(system.file("extdata", "example_clust_info.rds",
        package = "seqArchRplus", mustWork = TRUE))
pair_colrs <- RColorBrewer::brewer.pal(n = 5, name = "Set3")[4:5]
per_cl_strand_pl <- per_cluster_strand_dist(sname = "sample1",
                                            clusts = use_clusts,
                                            info_df = info_df,
                                            dir\_path = tempdir(),
                                            colrs = pair_colrs
                                            )
```
<span id="page-26-1"></span><span id="page-26-0"></span>plot\_motif\_heatmaps *Plot heatmaps of motifs occurring in seqArchR clusters*

## Description

Plot heatmaps of motifs occurring in seqArchR clusters

## Usage

```
plot_motif_heatmaps(
  sname,
  seqs,
 flanks = c(50),
 clusts,
 use_colors = NULL,
 motifs,
 dir_path,
  fheight = 500,
  fwidth = 500,
  funits = "px",
 n\_cores = 1,res = 150,dev = "png"\mathcal{L}
```
## Arguments

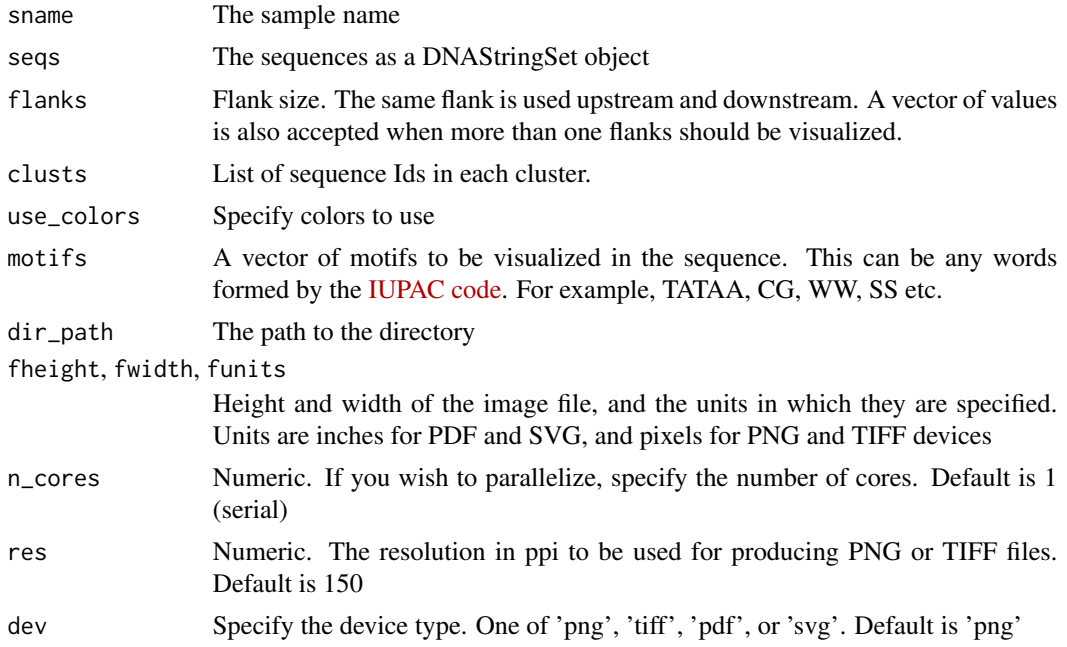

<span id="page-27-0"></span>

Nothing. Images are written to disk using the provided filenames.

#### Author(s)

Sarvesh Nikumbh

## Examples

```
library(Biostrings)
raw_seqs <- Biostrings::readDNAStringSet(
                          filepath = system.file("extdata",
                            "example_promoters200.fa.gz",
                            package = "seqArchRplus",
                            mustWork = TRUE)
                        )
use_clusts <- readRDS(system.file("extdata", "example_clust_info.rds",
         package = "seqArchRplus", mustWork = TRUE))
plot_motif_heatmaps(sname = "sample1", seqs = raw_seqs,
                   flanks = c(10, 20, 50),
                    clusts = use_clusts,
                    motifs = c("WW", "SS", "TATAA", "CG", "Y"),
                    dir\_path = tempdir(),
                    fheight = 800, fwidth = 2400)
```
<span id="page-27-1"></span>plot\_motif\_heatmaps2 *Plot heatmaps of motifs occurring in seqArchR clusters*

## Description

This function uses the seqPattern package. It is recommended to use this function rather than 'plot\_motif\_heatmaps'

```
plot_motif_heatmaps2(
  sname,
  seqs,
  flanks = c(50),
  clusts,
  use_colors = NULL,
  motifs,
  dir_path,
  fheight = 1.5 * fwidth,
  fwidth = 2000,
```

```
hm\_scale\_factor = 0.75,
n\_cores = 1,
type = c("png", "jpg"),
...
```
)

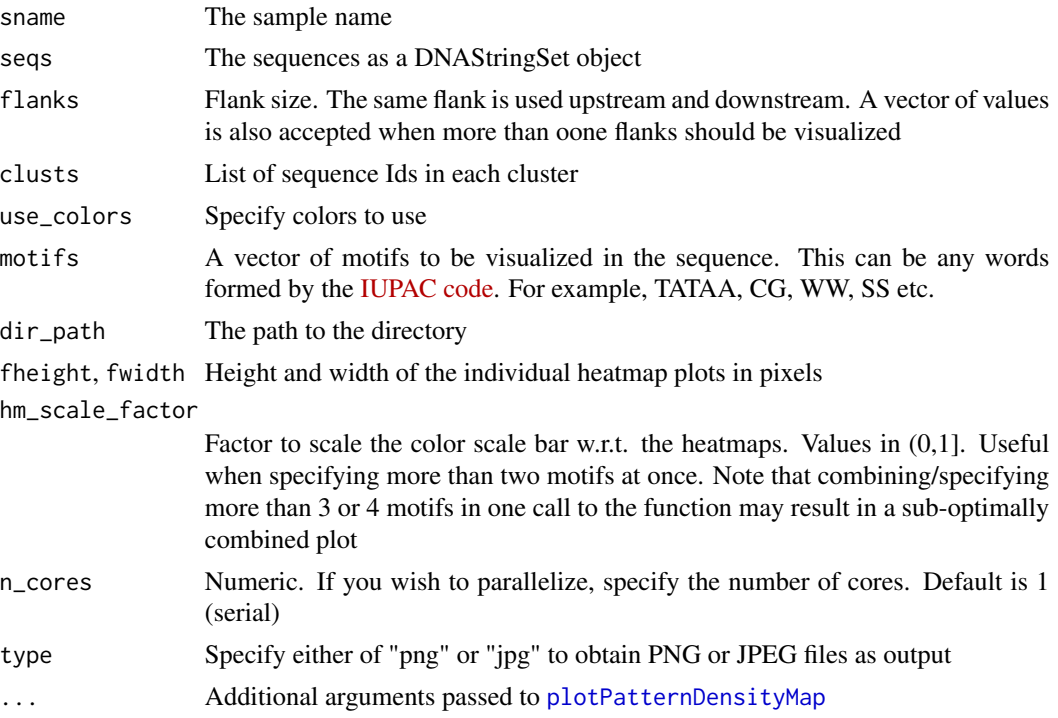

## Value

Nothing. Images are written to disk using the provided filenames. In addition, two legends are printed to separate files: the color legend and the clustering legend, which can be then combined with the heatmaps. The heatmaps themselves have the cluster numbers marked on the vertical axis.

#### Author(s)

Sarvesh Nikumbh

```
library(Biostrings)
raw_seqs <- Biostrings::readDNAStringSet(
                          filepath = system.file("extdata",
                            "example_promoters200.fa.gz",
                            package = "seqArchRplus",
                            mustWork = TRUE)
                        )
```

```
use_clusts <- readRDS(system.file("extdata", "example_clust_info.rds",
        package = "seqArchRplus", mustWork = TRUE))
plot_motif_heatmaps2(sname = "sample1", seqs = raw_seqs,
                   flanks = c(50),
                   clusts = use_clusts,
                   motifs = c("WW", "SS"),
                    dir\_path = tempdir()
```
seqArchRplus *seqArchRplus: A package for downstream analyses of promoter sequence architectures/clusters identified by seqArchR*

#### **Description**

This package facilitates various downstream analyses and visualizations for clusters/architectures identified in promoter sequences. If a seqArchR result object is available, and in addition, the CAGEr object or information on the tag clusters, this package can be used for the following:

#### Details

- Order the sequence architectures by the interquantile widths (IQWs) of the tag clusters they originate from. See 'CAGEr' vignette for more information. [order\\_clusters\\_iqw](#page-16-1)

- Visualize distributions of IQW, TPM and conservation scores per cluster [iqw\\_tpm\\_plots](#page-14-1)
- Visualize the percentage annotations of promoter sequence per cluster [per\\_cluster\\_annotations](#page-17-1)
- Visualize heatmaps of occurrences of motifs (as words) in sequences [plot\\_motif\\_heatmaps](#page-26-1) and [plot\\_motif\\_heatmaps2](#page-27-1)
- Visualize the above plots as (publication ready) combined panels viewable for different samples as HTML reports
- Following per cluster visualizations:
- sequence logos of architectures (including strand-separated ones) [per\\_cluster\\_seqlogos](#page-22-1)
- distributions of promoters on different chromosomes/strands [per\\_cluster\\_strand\\_dist](#page-24-1)
- GO term enrichments [per\\_cluster\\_go\\_term\\_enrichments](#page-20-1)

- Produce BED track files of seqArchR clusters for visulization in a genome browser or IGV [write\\_seqArchR\\_cluster\\_track\\_bed](#page-31-1)

- Curate seqArchR clusters [curate\\_clusters](#page-1-1)
- (future) Generate HTML reports that help you navigate this wealth of information with ease, and enable insights and hypotheses generation

#### Functions for data preparation and manipulation

- [prepare\\_data\\_from\\_FASTA](#page-0-0)
- [get\\_one\\_hot\\_encoded\\_seqs](#page-0-0)

## <span id="page-30-0"></span>seqs\_acgt\_image 31

## Functions for visualizations

- [plot\\_arch\\_for\\_clusters](#page-0-0)
- [plot\\_ggseqlogo\\_of\\_seqs](#page-0-0)
- [viz\\_bas\\_vec](#page-0-0)
- [viz\\_seqs\\_acgt\\_mat](#page-0-0)
- [viz\\_pwm](#page-0-0)

## Author(s)

Sarvesh Nikumbh

seqs\_acgt\_image *Visualize all sequences as an image*

## Description

Visualize all sequences as an image

#### Usage

```
seqs_acgt_image(
  sname,
  seqs,
  seqs_ord,
  pos_lab,
  xt_freq = 5,
  yt_freq = 500,
  f_{\text{height}} = 1200,
  f_width = 600,
  dir_path = NULL
)
```
## Arguments

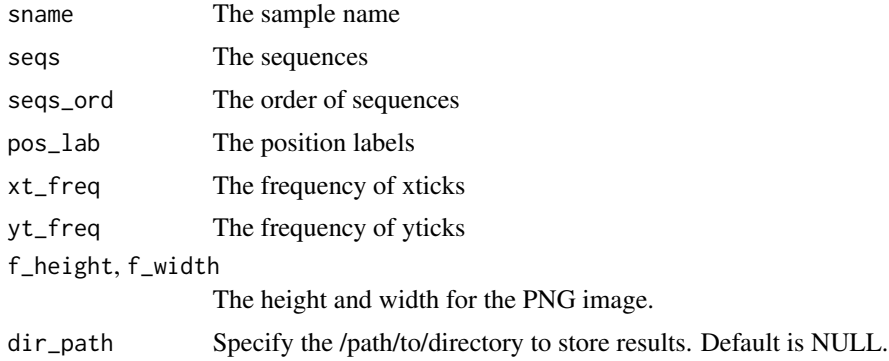

## <span id="page-31-0"></span>Value

Nothing. PNG images are written to disk at the provided 'dir\_path' using the filename '<sample\_name>\_ClusteringImage.png'.

#### Author(s)

Sarvesh Nikumbh

## Examples

```
library(Biostrings)
raw_seqs <- Biostrings::readDNAStringSet(
                          filepath = system.file("extdata",
                            "example_promoters45.fa.gz",
                            package = "seqArchRplus",
                            mustWork = TRUE)
                        )
use_clusts <- readRDS(system.file("extdata", "example_clust_info.rds",
         package = "seqArchRplus", mustWork = TRUE))
seqs_acgt_image(sname = "sample1",
                seqs = raw_seqs,
                seqs_ord = unlist(use_clusts),
                pos\_lab = -45:45,
                dir\_path = tempdir()
```
<span id="page-31-1"></span>write\_seqArchR\_cluster\_track\_bed *Write seqArchR cluster information in BED files viewable as browser tracks*

## Description

Writes the seqArchR clusters as BED tracks for viewing in IGV or any genome browser

```
write_seqArchR_cluster_track_bed(
  sname,
  clusts = NULL,
  info_df,
  use_q_bbound = TRUE,
  use_as_names = NULL,
  one_zip_all = FALSE,
  org_name = NULL,
  dir_path,
```

```
include_in_report = FALSE,
  strand_sep = FALSE
\lambda
```
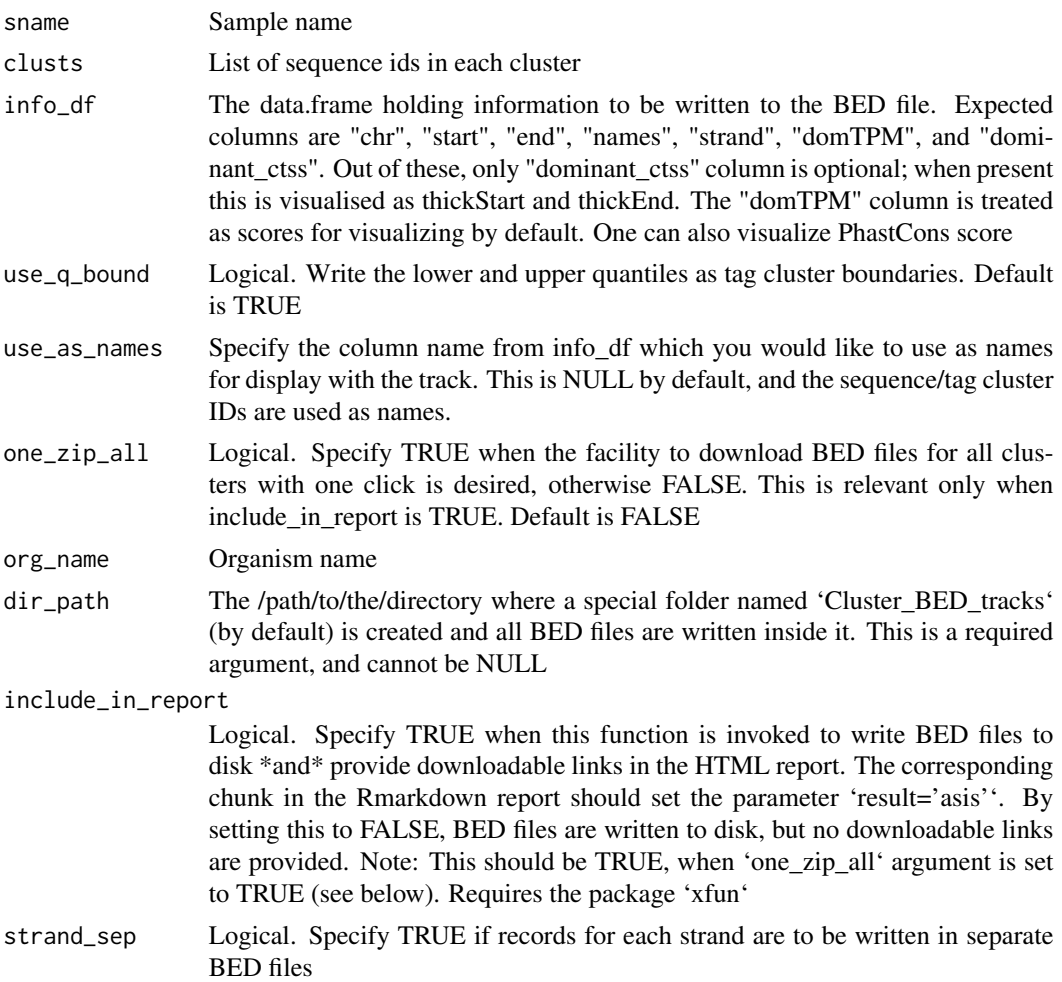

#### Details

Note on links in HTML: For providing downloadable links in the HTML report, the complete BED files are encoded into base64 strings and embedded with the HTML report itself. This considerably increases the size of the HTML file, and can slow down loading of the HTML file in your browser.

Note on BED files: The output BED files have selected columns provided in the 'info\_df'. These are "chr", "start", "end", "name", "score" (see more info below), "strand", "dominant\_ctss". By default, the sequence/tag cluster IDs are used as names. If `use\_as\_names` is specified, information from that column in the 'info\_df' is used as "name".

If conservation score (e.g., PhastCons) is available, it is used as the score, otherwise the TPM value of the dominant CTSS (domTPM) is used. The final two columns (when dominantCTSS column is present), are the 'thickStart' and 'thickEnd' values corresponding to the BED format. The 'thickEnd' column is the dominant\_ctss position.

Importantly, the lower and upper quantile boundaries are used as the start and end coordinates of the cluster when 'use\_q\_bound' is set to TRUE (the default).

#### Value

when `include\_in\_report = FALSE`, the cluster information is written to disk as BED track files that can be viewed in the genome browser or IGV. Otherwise, a str object holding HTML text is returned that can be included in the report as downloadable links for each cluster BED file (use `cat` function). When `one\_zip\_all = TRUE`, a link to download all files zipped into one is also provided to enable convenience.

#### Author(s)

Sarvesh Nikumbh

#### Examples

```
bed_fname <- system.file("extdata", "example_info_df.bed.gz",
          package = "seqArchRplus", mustWork = TRUE)
info_df <- read.delim(file = bed_fname,
          sep = "t", header = TRUE)use_clusts <- readRDS(system.file("extdata", "example_clust_info.rds",
          package = "seqArchRplus", mustWork = TRUE))
# Write seqArchR clusters of promoters/CAGE tag clusters as BED track files
# All possible variations are enlisted here
# Using quantiles information as the tag cluster boundaries
# via arg `use_q_bound = TRUE` and using custom names for each.
# Create a new/custom column, and specify the new column name for argument
# Using quantiles information as the tag cluster boundaries<br># via arg `use_q_bound = TRUE` and using custom names for each.<br># Create a new/custom column, and specify the new column name for argu<br># `use_as_names`. Notice th
# approach.
info_df$use_names <- paste(rownames(info_df), info_df$domTPM, sep = "_")
write_seqArchR_cluster_track_bed(sname = "sample1",
                                      clusts = use_clusts,
                                      info_df = info_df,
                                      use_q_bound = FALSE,
                                      use_as_names = "use_names",
                                      dir\_path = tempdir())
# Generating textual output that can be included in HTML reports.
# This requires package xfun.
```
cat\_str <- write\_seqArchR\_cluster\_track\_bed(sname = "sample1",

```
clusts = use_clusts,
info_df = info_df,
use_q_bound = FALSE,
use_as_names = "use_names",
dir_path = tempdir(),
include_in_report = TRUE,
one_zip_all = TRUE
)
```
# <span id="page-35-0"></span>Index

clusterCTSS, *[8](#page-7-0)* collate\_seqArchR\_result, *[3](#page-2-0)* curate\_clusters, [2,](#page-1-0) *[30](#page-29-0)* DNAStringSet, *[14](#page-13-0)*, *[24](#page-23-0)* enrichGO, *[22](#page-21-0)* form\_combined\_panel, [6](#page-5-0) generate\_all\_plots, [7](#page-6-0) generate\_html\_report, [10](#page-9-0) get\_one\_hot\_encoded\_seqs, *[30](#page-29-0)* GRanges, *[8](#page-7-0)*, *[14](#page-13-0)*, *[19](#page-18-0)*, *[22](#page-21-0)* handle\_tc\_from\_cage, [13](#page-12-0) iqw\_tpm\_plots, *[6](#page-5-0)*, [15,](#page-14-0) *[30](#page-29-0)* order\_clusters\_iqw, [17,](#page-16-0) *[30](#page-29-0)* per\_cluster\_annotations, *[6](#page-5-0)*, [18,](#page-17-0) *[30](#page-29-0)* per\_cluster\_go\_term\_enrichments, [21,](#page-20-0) *[30](#page-29-0)* per\_cluster\_seqlogos, *[6](#page-5-0)*, [23,](#page-22-0) *[30](#page-29-0)* per\_cluster\_strand\_dist, [25,](#page-24-0) *[30](#page-29-0)* plot\_arch\_for\_clusters, *[31](#page-30-0)* plot\_ggseqlogo\_of\_seqs, *[24](#page-23-0)*, *[31](#page-30-0)* plot\_motif\_heatmaps, [27,](#page-26-0) *[30](#page-29-0)* plot\_motif\_heatmaps2, [28,](#page-27-0) *[30](#page-29-0)* plotPatternDensityMap, *[29](#page-28-0)* prepare\_data\_from\_FASTA, *[30](#page-29-0)* seqArchRplus, [30](#page-29-0) seqs\_acgt\_image, [31](#page-30-0) tagClusters, *[14](#page-13-0)*, *[19](#page-18-0)*, *[22](#page-21-0)* viz\_bas\_vec, *[31](#page-30-0)* viz\_pwm, *[31](#page-30-0)* viz\_seqs\_acgt\_mat, *[31](#page-30-0)* write\_seqArchR\_cluster\_track\_bed, *[30](#page-29-0)*, [32](#page-31-0)